#### UG NX 5.0

- 13 ISBN 9787030212559
- 10 ISBN 703021255X

出版时间:2008-4

页数:544

#### 版权说明:本站所提供下载的PDF图书仅提供预览和简介以及在线试读,请支持正版图书。

www.tushu111.com

 $\overline{30}$ 

 $UG$  NX 5.0  $12$ 

 $\overline{U}$ G NX 5.0 $\overline{30}$ 

 $12$ 

 $5$ 

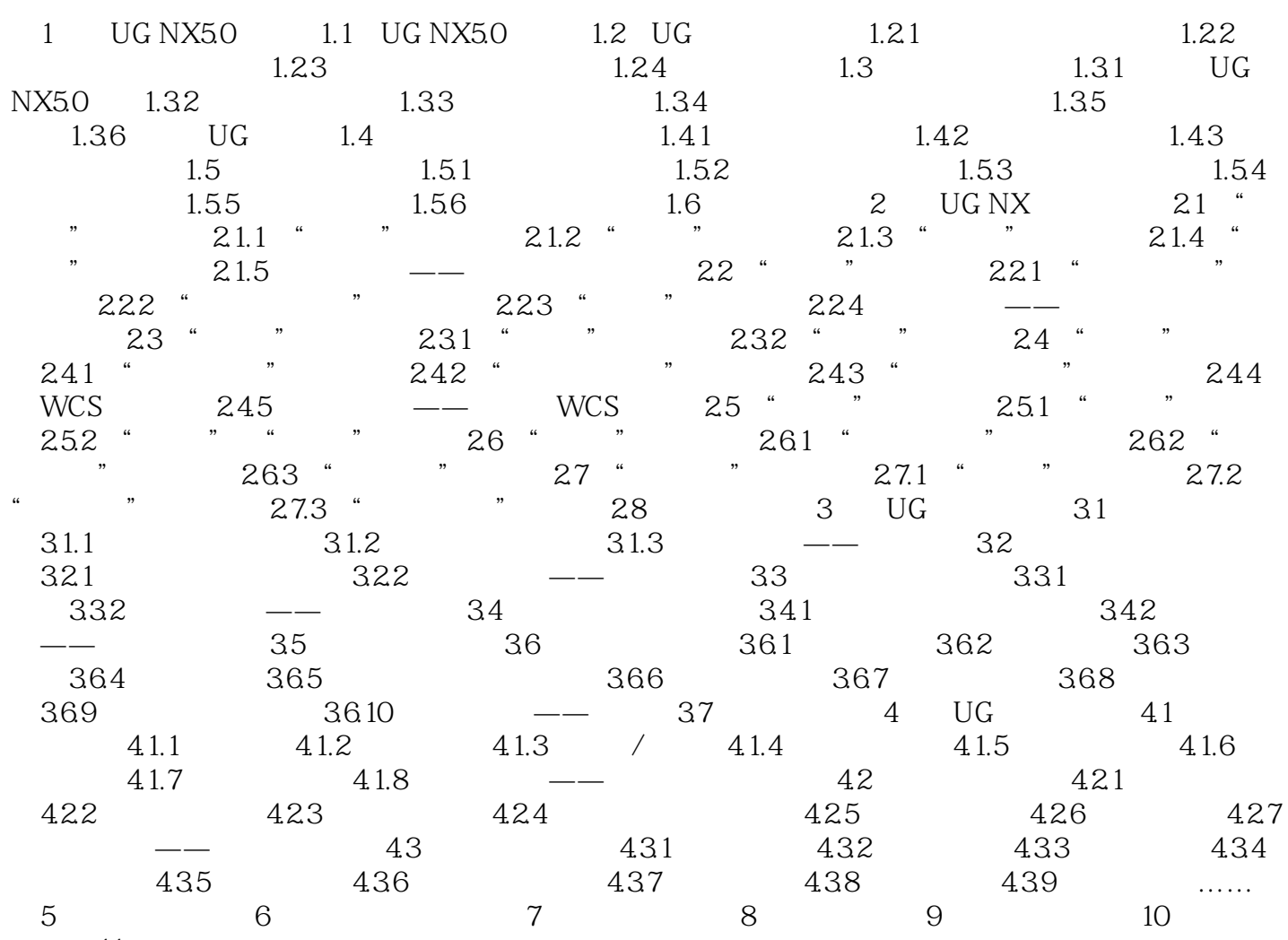

设计第11章 注塑模具设计

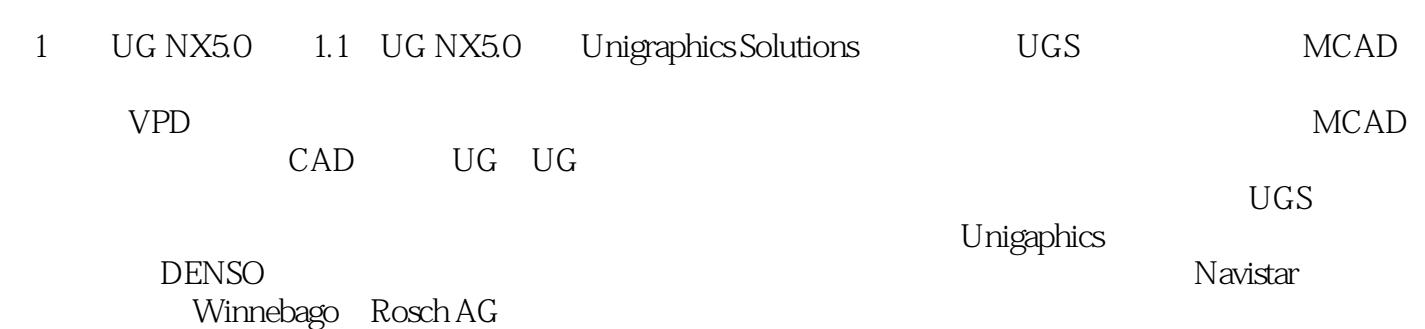

 $\rm U G$ 

 $1$  $2<sub>z</sub>$  $3 \nightharpoonup$  $\begin{array}{c} 1 \\ 2 \\ 3 \\ 4 \end{array}$ 

本站所提供下载的PDF图书仅提供预览和简介,请支持正版图书。

:www.tushu111.com